<span id="page-0-0"></span>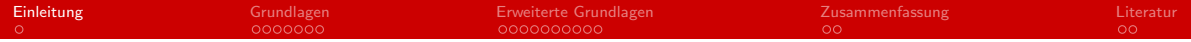

# C: Funktionen

#### Philip Gawehn

Arbeitsbereich Wissenschaftliches Rechnen Fachbereich Informatik Fakultät für Mathematik, Informatik und Naturwissenschaften Universität Hamburg

## Do., 22.05.2014

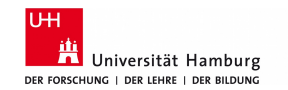

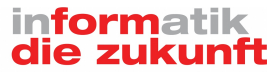

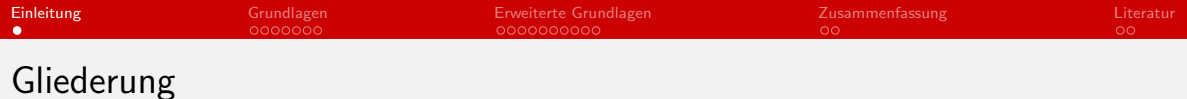

## [Einleitung](#page-0-0)

- [Grundlagen](#page-2-0)
- [Erweiterte Grundlagen](#page-9-0)

## [Zusammenfassung](#page-19-0)

## [Literatur](#page-21-0)

<span id="page-2-0"></span>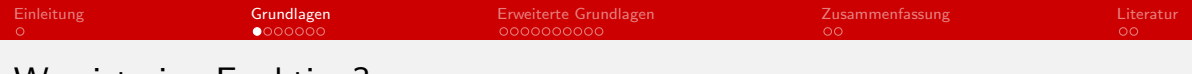

# Was ist eine Funktion?

#### **Unterprogramm**

- Unterbrechung des sequenziellen Ablaufs ⇒ 'Springen'
- Bestimmte Aufgabe  $\rightarrow$  'Spezialist'
- Programmübergreifend
- Meist übersichtlicher

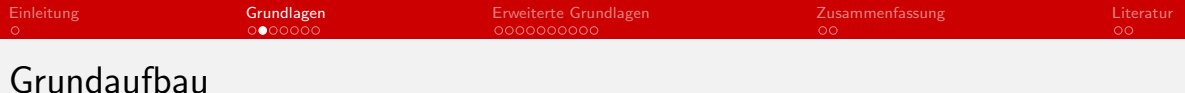

```
1 schluesselwoerter rueckgabetyp funktionsname (parameterliste)
\frac{2}{3}Anweisungen ;
\overline{4}
```
- Schlüsselwörter: 'inline', 'extern', 'static'
- Rückgabetypen: void, int, char, ...
- **Funktionsname** 
	- (Maximal) 31 Zeichen
	- Besteht aus:  $A-z$ ,  $0-9$ ,
- Optionale Rückgabe mittels 'return'

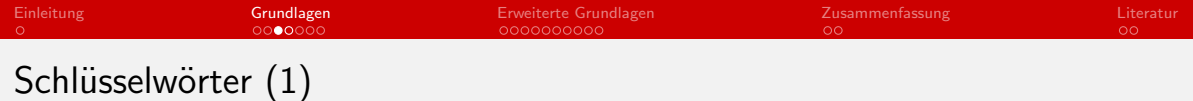

#### $\blacksquare$  extern

- **Funktion ist global sichtbar** 
	- Muss im Header vorhanden sein.
- **Implizit gegeben bei Funktionen**

#### ■ static

- **Funktion ist nur in eigener Datei aufrufbar** 
	- Vergleiche 'private' in Java
	- Durch Funktionspointer trotzdem in anderen Dateien aufrufbar
- **Erlaubt dem Compiler implizit zu inlinen**
- 'static' überschreibt 'extern' sinngemäß

■ Es existieren keine 'extern static' Funktionen!

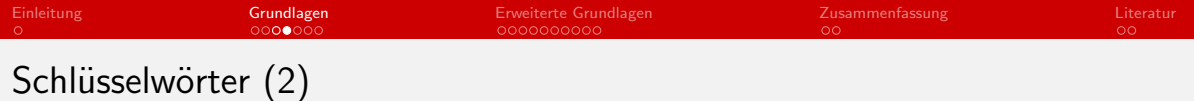

- $\blacksquare$  inline
	- Code wird vom Compiler direkt an die geforderte Stelle eingefügt
		- Kein Sprung in die Funktion und zurück
	- Optimal für kleine Funktionen
	- **Programmierer kann inlinen 'empfehlen'**
	- **Compiler kann 'inline' ignorieren**
- Nicht mit Inline-Assembler verwechseln!
	- Assembler direkt im C-Code

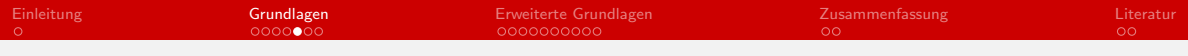

# Deklaration und Implementation

- **Deklaration** 
	- Bekanntmachen einer Funktion / Variablen beim Compiler
- Definition / Implementation
	- Was die Funktion macht

```
1 int mul(int x, int y)
\begin{array}{cc} 2 & \{ \\ 3 & \\ 4 & \end{array}\frac{1}{2} \frac{1}{2} ...
      return (x + 1) * y;5 }
```
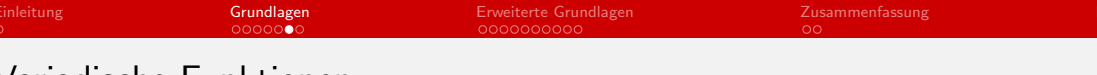

Variadische Funktionen

- Möglichkeit nahezu unendlich viele Parameter anzugeben
- **Implementation mit <stdarg.h> möglich**
- **Beispiele:** 
	- printf( "Ausgabe: %s", ... );
	- Vektoren

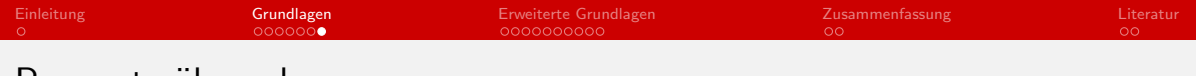

# Parameterubergabe

- call-by-value  $\Rightarrow$  Wertparameter
	- Kopiert den Parameter  $\Rightarrow$  ineffizient
	- Standardisiert in C
		- Structs / ... werden komplett kopiert!
		- Arrays werden nicht kopiert ⇒ Ausnahme!
- call-by-reference  $\Rightarrow$  Referenzparameter
	- call-by-value mit Pointern
	- Pointer wird übergeben
	- Änderungen von Variablen bleiben erhalten
	- Oft schneller und effizienter

<span id="page-9-0"></span>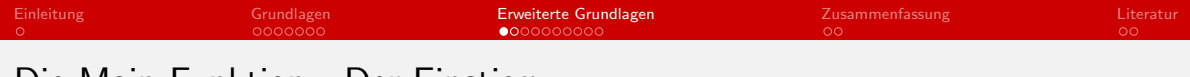

# Die Main-Funktion - Der Einstieg

- return implizit gegeben  $\Rightarrow$  return 0;
- **Parameter optional**
- Gibt Integer zurück
- Das kleinstmöglichste Programm:

```
1 int main ()
\begin{matrix} 2 & \{ \\ 3 & \end{matrix}// Anweisungen
4 }
```
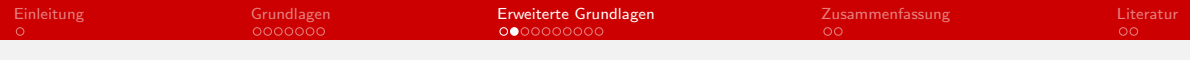

# Die Main-Funktion - Der Einstieg

```
1 int main (int argc, char *argv[])
\begin{matrix} 2 \\ 3 \end{matrix} \quad \{// Anweisungen
4 }
```

```
■ argc \Rightarrow Anzahl der Parameter
■ argv \Rightarrow Die Parameter als Array
     argv[0] \Rightarrow Programmname
```
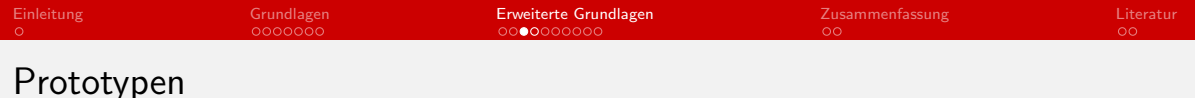

- Voranstellen der Deklaration vor die Implementation
- **Parameternamen sind optional**
- 'extern', 'static' und 'inline' entfallen
- **Jede Funktion kann jede andere Funktion aufrufen.**
- Teilt dem Compiler den Rückgabewert mit
	- 'int' wird als Standard angenommen
	- Compiler findet mehr Fehler

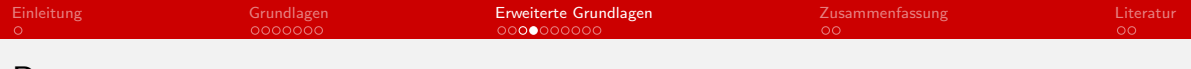

## Prototypen

```
1 // Prototyp
2 int mul(int, int);
3
   1/ ...
\frac{4}{5}6 // Implementation bzw. Definition
7 int mul(int x, int y)
8 {
9 / / ...10 return ((x + 1) * y);
11 }
```
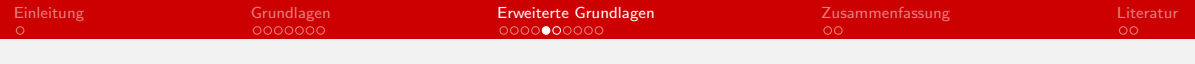

# Header-Dateien

## **Header-Dateien**

- **Beinhalten Prototypen**
- Kein Ausführbarer Code nur Deklarationen!
- **Modulkonzept** 
	- **Viele Dateien**
	- Übersichtlicher, geordneter Code
	- Geringerer Compileraufwand

 $\blacksquare$  #include

- Inhalte bestehender Dateien werden direkt eingefügt
- In der Regel Header-Dateien
- $\blacksquare$  2 Arten von #include
	- #include <file.h>⇒ Bibliotheksverzeichnis
	- #include "file.h"  $\Rightarrow$  Aktuelles Projektverzeichnis

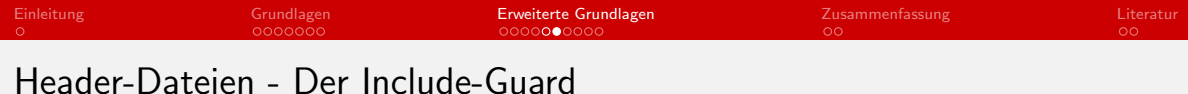

```
Verhindert das doppelte Einbinden von Header-Dateien
```

```
1 #ifndef MEIN_HEADER
```

```
2 #define MEIN_HEADER
```

```
3
4 // Namespacesm, Prototypen, ...
5
```

```
6 \#endif
```
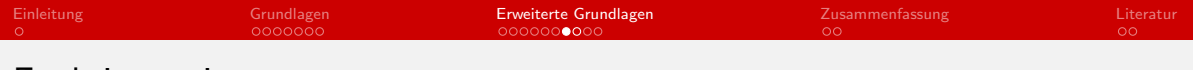

## Funktionspointer

- **Funktionen sind Code im Speicher**
- Zeiger auf den Code
- Funktionen als Parameter übergeben
- Funktionen können Funktionen zurückgeben

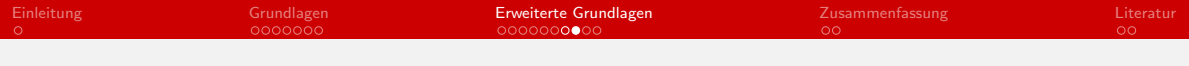

# Funktionspointer

```
1 // Zeiger auf eine Funktion wird definiert
2 double (*function) (int);
3
4 // Prototyp
5 double fct_name(int);
6
7 // Zuweisen der Funktionsadresse in die Variable
8 function = &fct_name;
9 function = fct_name;
10
11 // Aufrufen
12 (* function) (42);13 function(42);
```
■ typedef für bessere Lesbarkeit

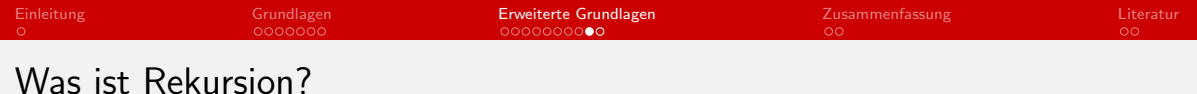

- - $\blacksquare$  Eine Funktion ruft sich selber auf
	- **Es muss erreichbare Abbruchbedingungen geben** 
		- **Alternative:** Dauerschleife
		- Gefahr: Stack Overflow
	- Teilweise inperformant und schlecht lesbar
	- **In Iteration wird oft bevorzugt**
	- **E** Jede rekursive Funktion existiert auch als iterative Funktion

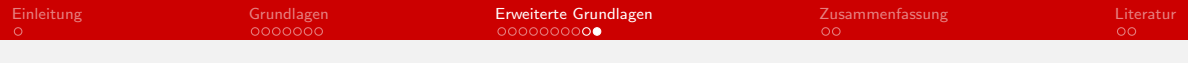

# Beispielform der Rekursion

```
1 int rek (int ihelp)
\begin{matrix} 2 \\ 3 \end{matrix} \quad \{3 // ...<br>4 rek(<i>i</i>)4 rek(<i>int</i>)<br>
5 // ...<br>
6 return <int
   \frac{1}{2} ...
6 return \langle int \rangle;<br>7 }
      7 }
```
<span id="page-19-0"></span>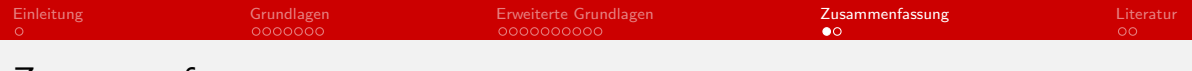

# Zusammenfassung

- Grundlagen von Funktionen
- Parameterübergabe
- **Main-Funktion**
- **Header-Dateien**
- **Prototypen**
- **Funktionspointer**
- **Rekursion**

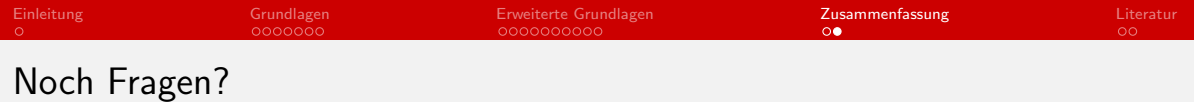

<span id="page-21-0"></span>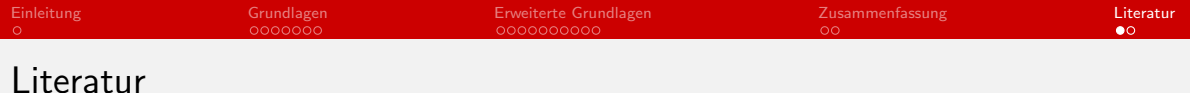

- Praktische Einführung in C Peter Baeumle-Courth, Thrsten Schmidt
- C Programmieren von Anfang an Helmut Erlenkötter
- C von Kopf bis Fuß David Griffiths, Dawn Griffiths
- $C_{++11}$  für Programmierer Rainer Grimm

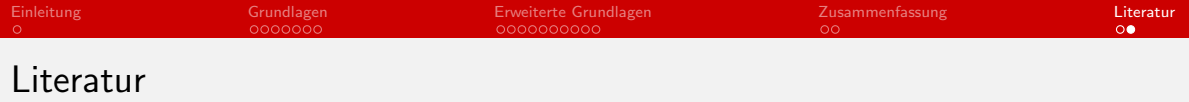

- **http://de.wikibooks.org/wiki/C-Programmierung**
- http://www.c-howto.de/tutorial-einfuehrung.html
- **http://openbook.galileocomputing.de/c\_von\_a\_bis\_z/index.htm**
- **http://manderc.manderby.com/types/functionpointertype/**
- http://stackoverflow.com/
- $\blacksquare$  http://en.wikipedia.org/
- **http://de.wikibooks.org/wiki/C%2B%2B-Programmierung**
- **http://en.wikipedia.org/wiki/Entry\_point#C\_and\_C.2B.2B**